Powiatowy Ośrodek Dokumentacji Geodezyjnej i Kartograficznej w Gryficach, ul. Koszarowa 6, 72-300 Gryfice

## **WNIOSEK O PRZYZNANIE DOSTĘPU DO SYSTEMU PRZESZUKIWANIA BAZ DANYCH GEO-INFO i.NARADY**

Działając w imieniu :

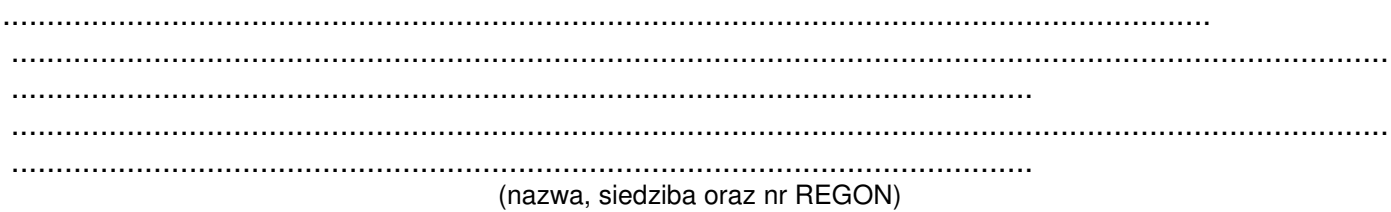

zwracam się z wnioskiem o przyznanie dostępu do systemu przeszukiwania baz danych GEOINFO i.Narady Powiatowego Ośrodka Dokumentacji Geodezyjnej i Kartograficznej w Gryficach.

Bazy danych powiatowego zasobu geodezyjnego i kartograficznego stanowią własność Skarbu Państwa.

W zwi*ą*zku z tym zobowi*ą*zuj*ę* si*ę*:

1. Przechowywa*ć* otrzymane parametry dost*ę*pu (login i hasło) w warunkach gwarantuj*ą*cych ich poufno*ść* i o*ś*wiadczam, *ż*e nie udost*ę*pni*ę* ich osobom postronnym 2. Wykorzystywa*ć* uzyskane dane zgodnie z obowi*ą*zuj*ą*cym prawem.

W przypadku stwierdzenia naruszenia któregokolwiek z punktów zdalny dostęp zostanie zablokowany.

Do korespondencji e-mail będzie używany następujący adres poczty elektronicznej:

........................................................................................................................................

Do kontaktu z administratorem SIP GEO-INFO bedzie używany następujący numer telefonu

..............................................................................

(data, podpis i pieczęć wnioskodawcy)

Adres serwera z usługą i.Narady oraz parametry dostępu zostaną przekazane w wskazany przez wnioskodawcę we wniosku adres e-mail

> ………................................................................... (data, podpis usługodawcy)